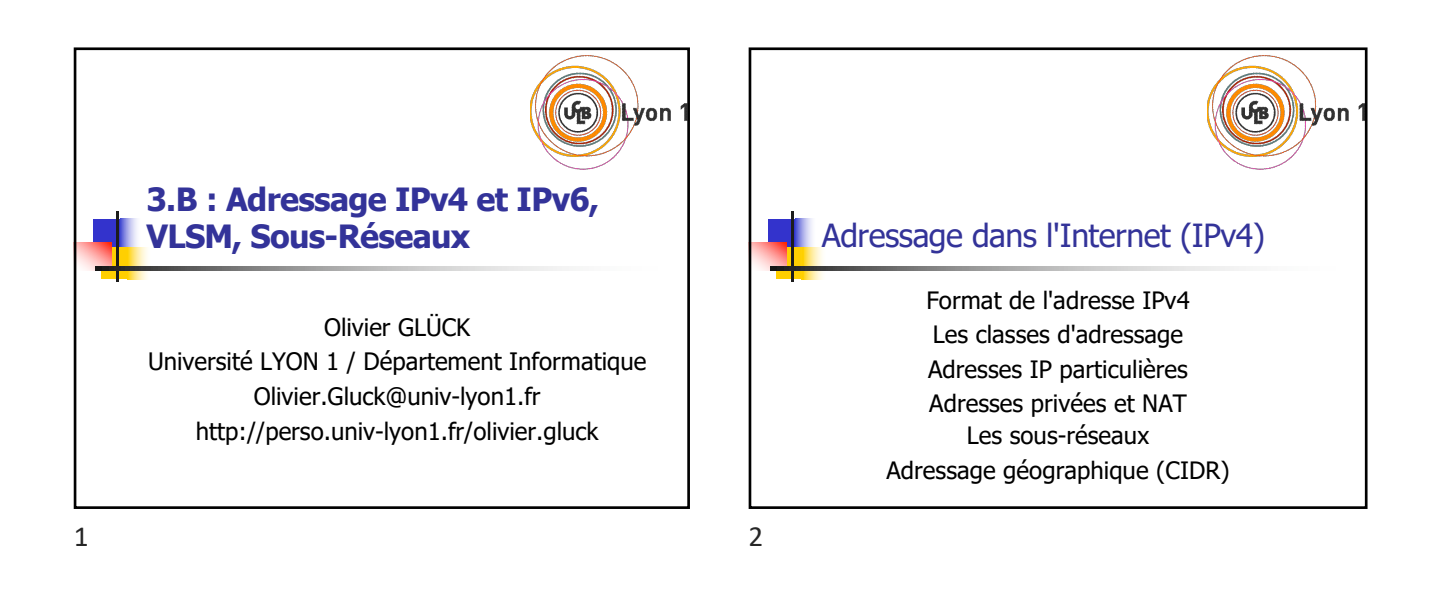

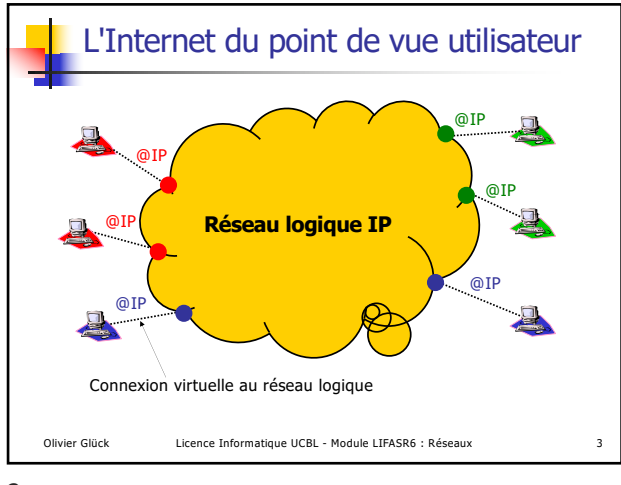

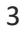

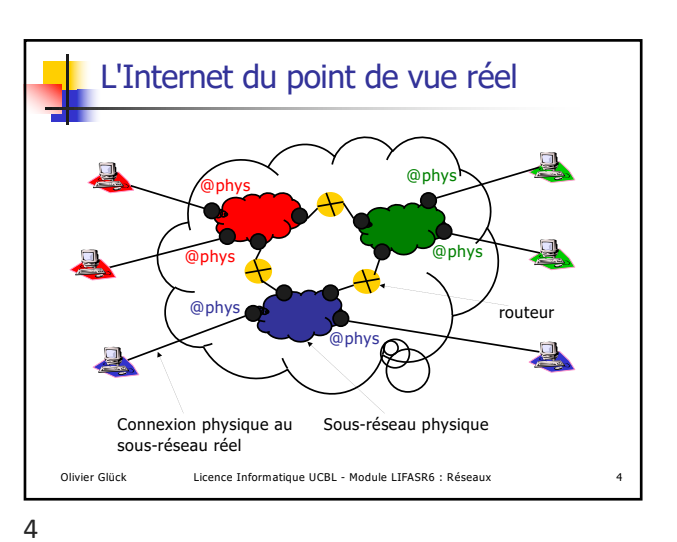

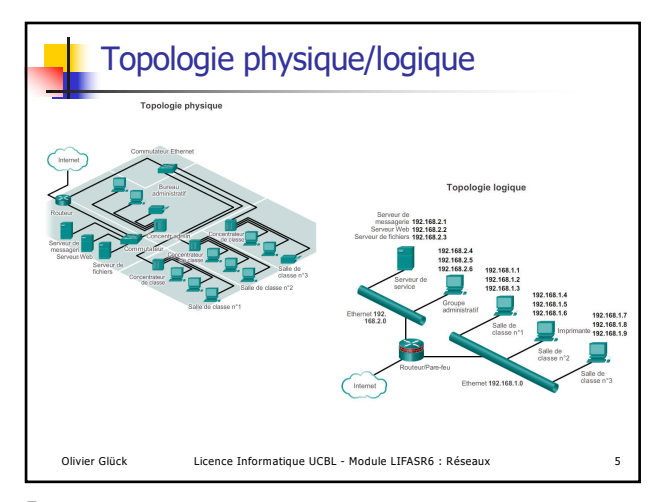

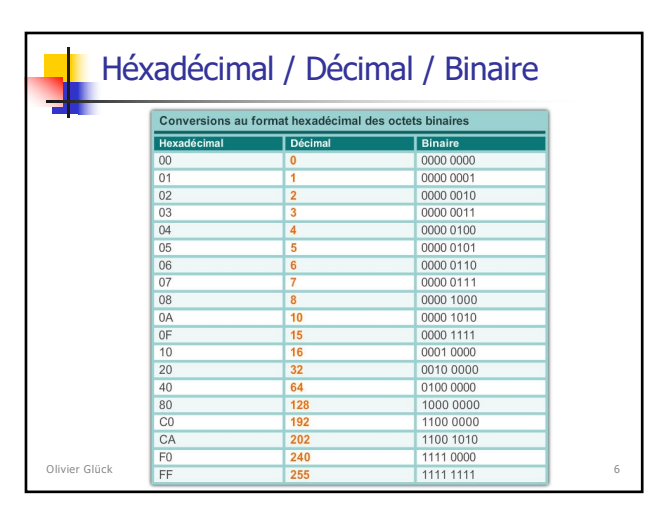

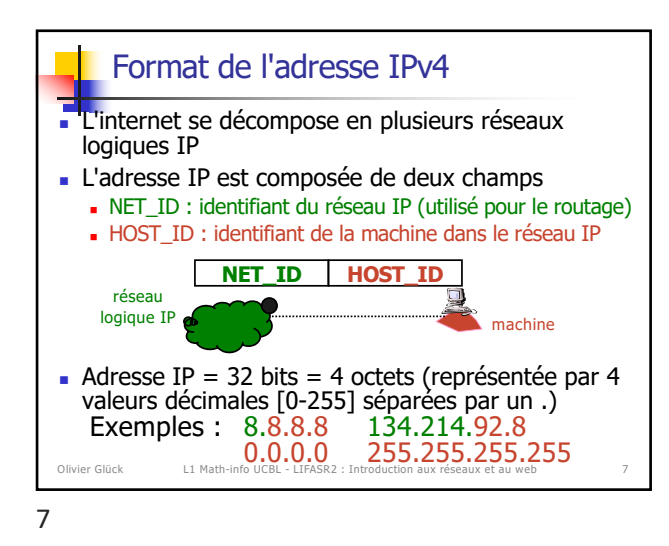

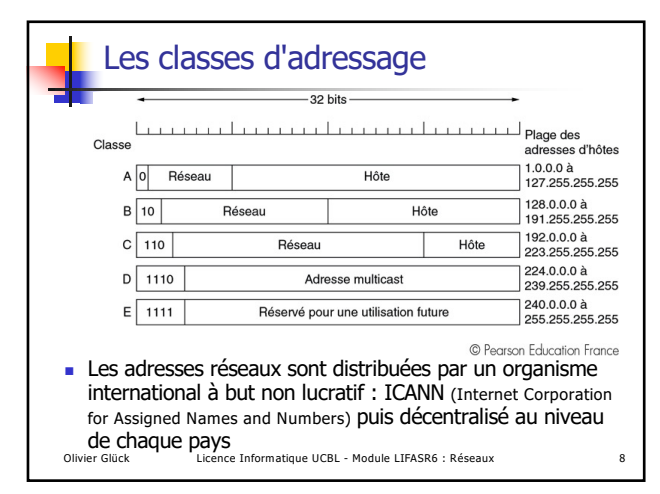

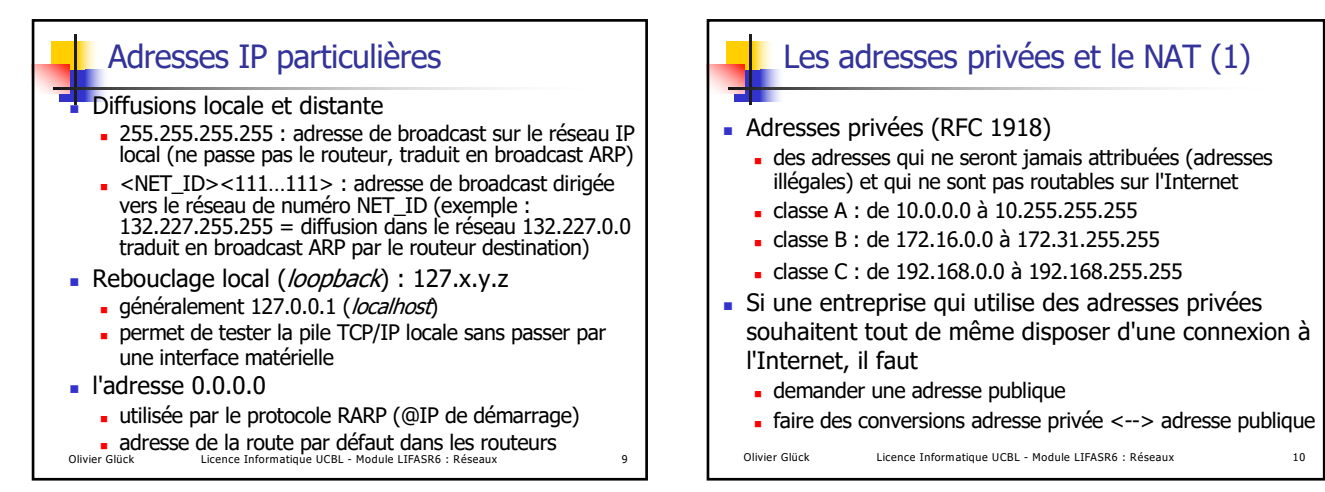

10

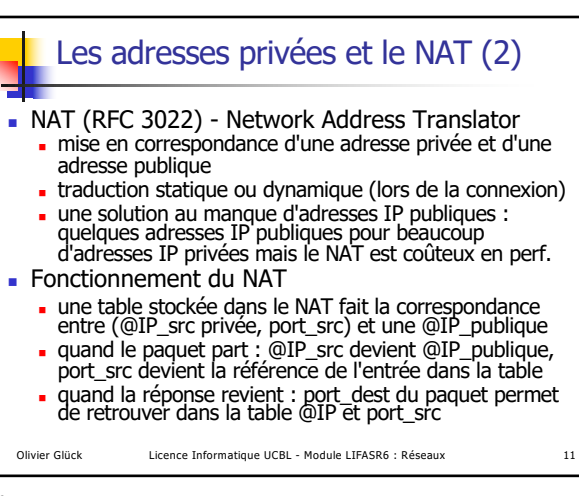

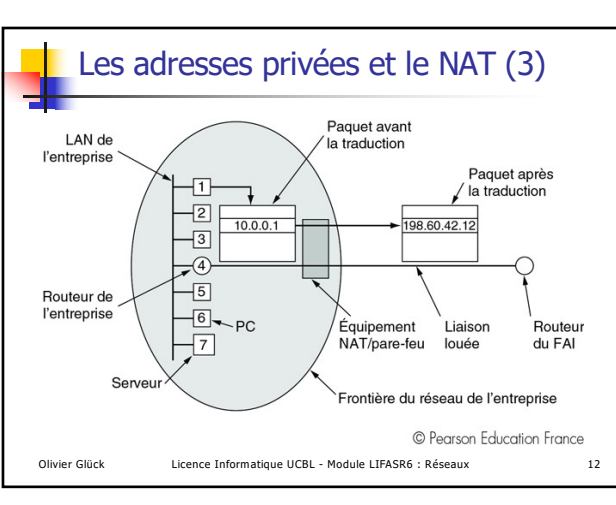

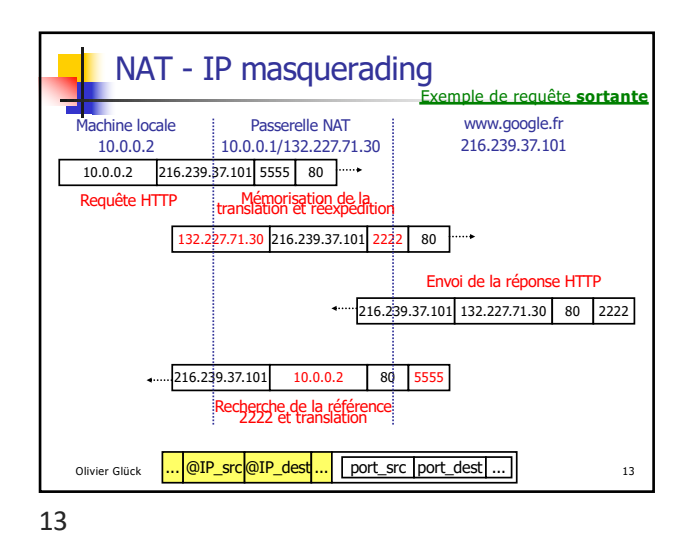

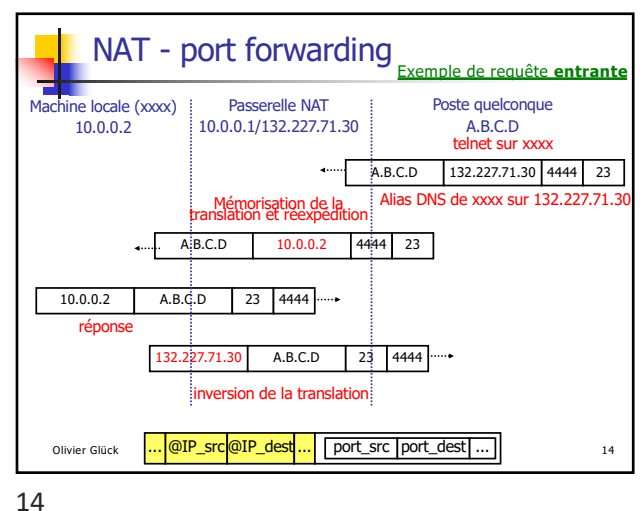

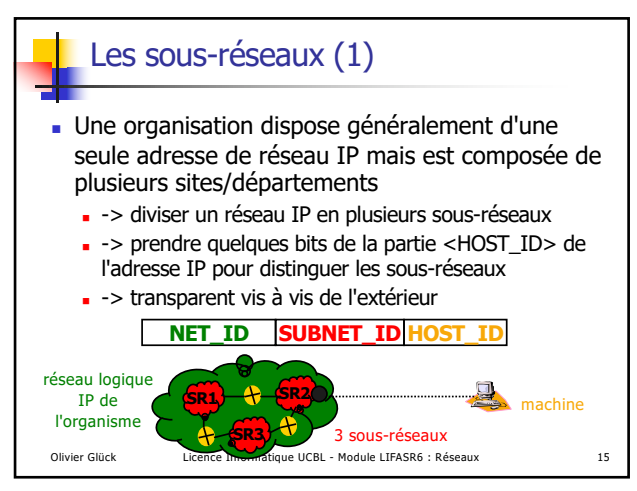

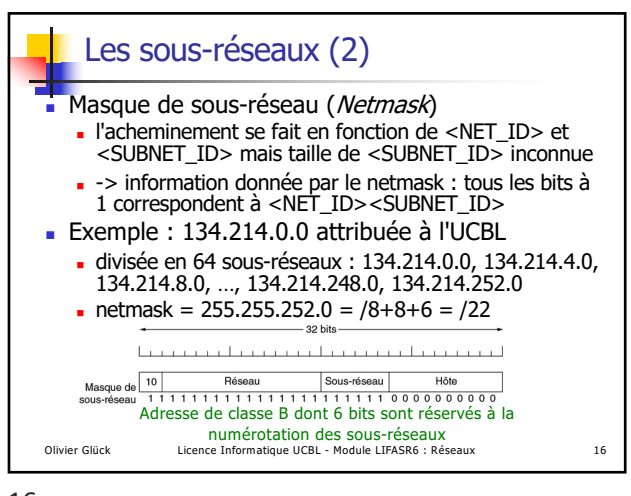

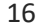

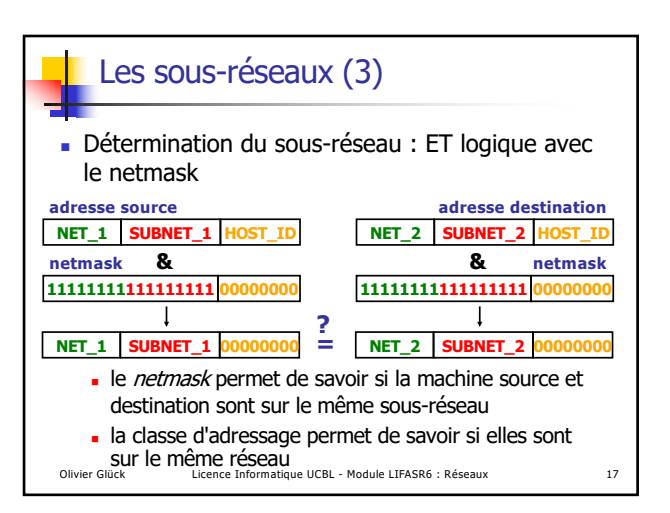

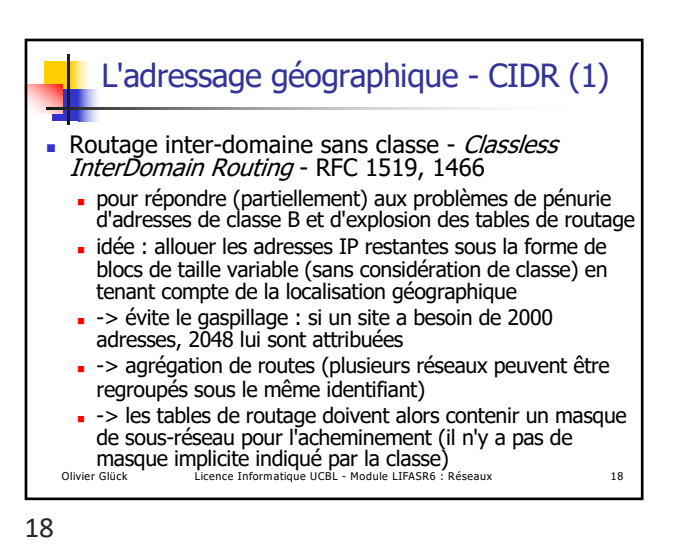

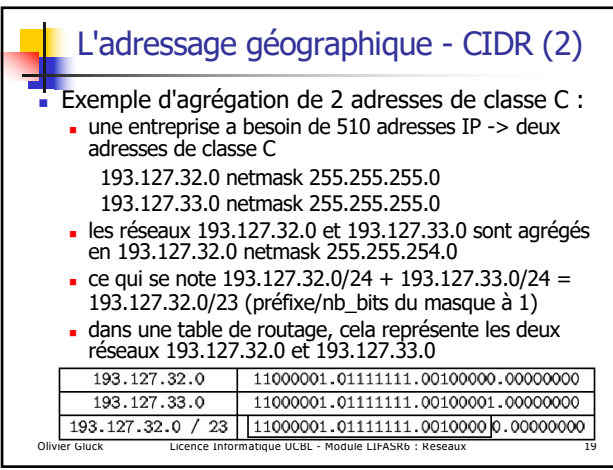

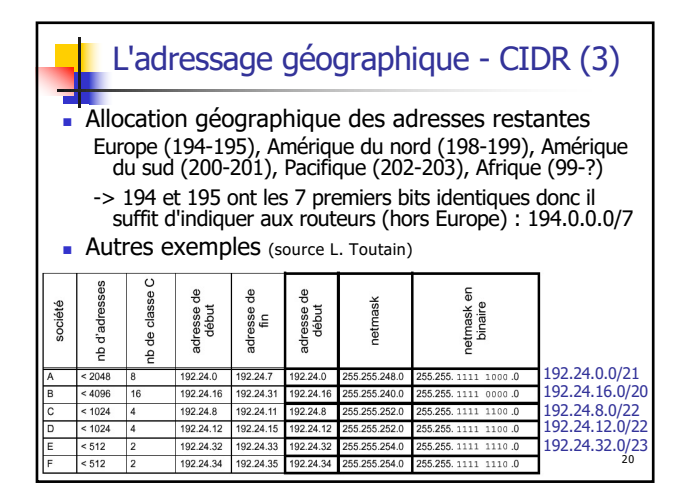

 $-5.1010100$ , 10.64.0.0, 10.128.0.0, 10.192.0.0

20

22

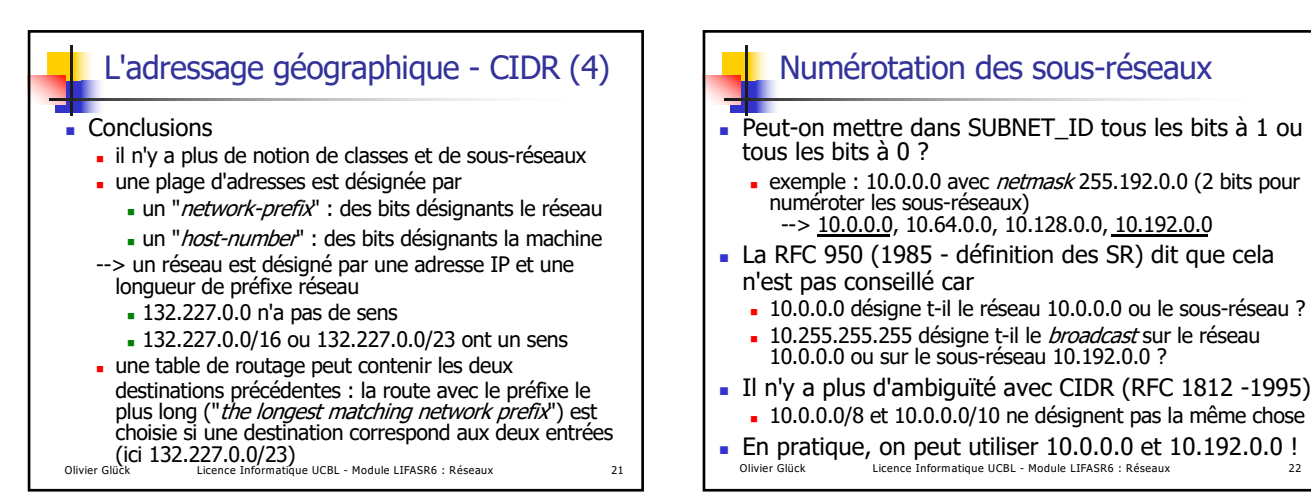

21

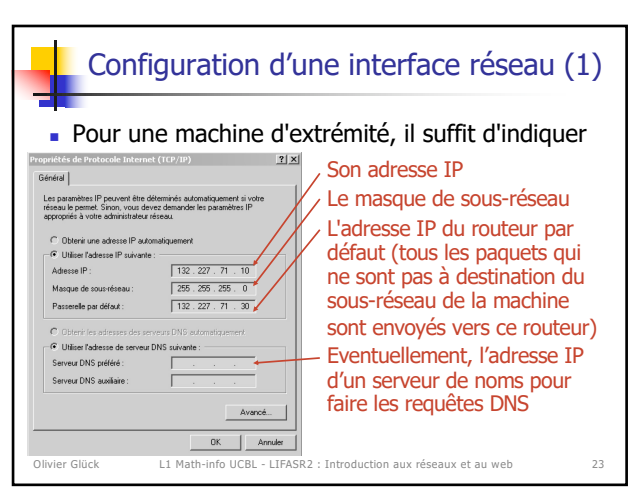

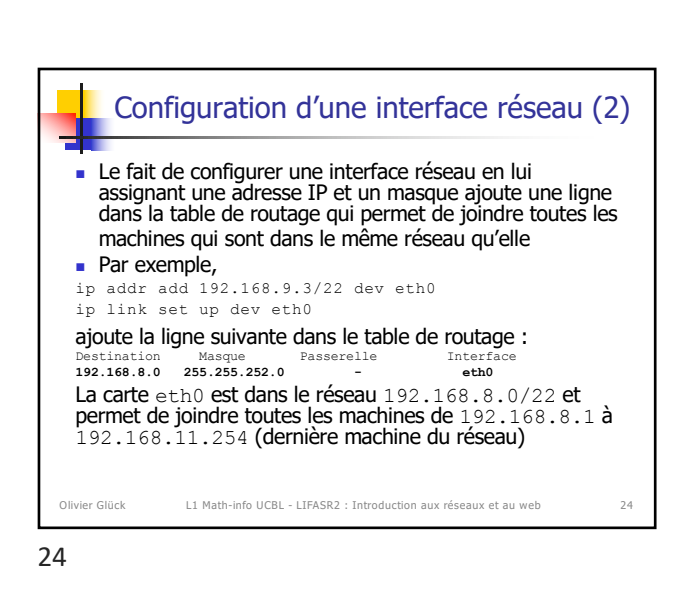

Olivier Glück Licence Informatique UCBL - Module LIFASR6 : Réseaux 22

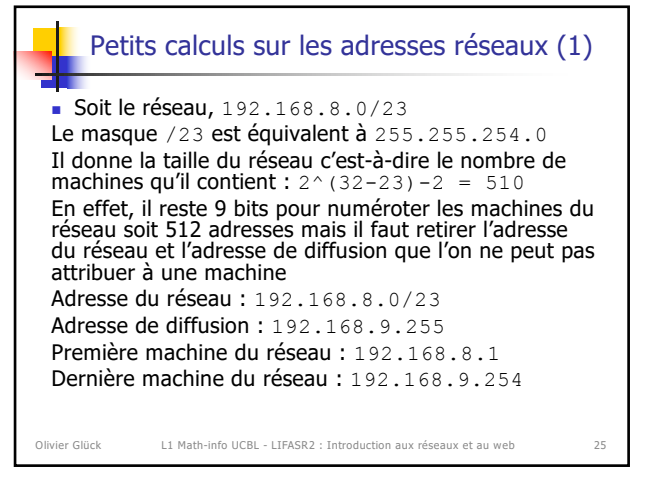

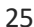

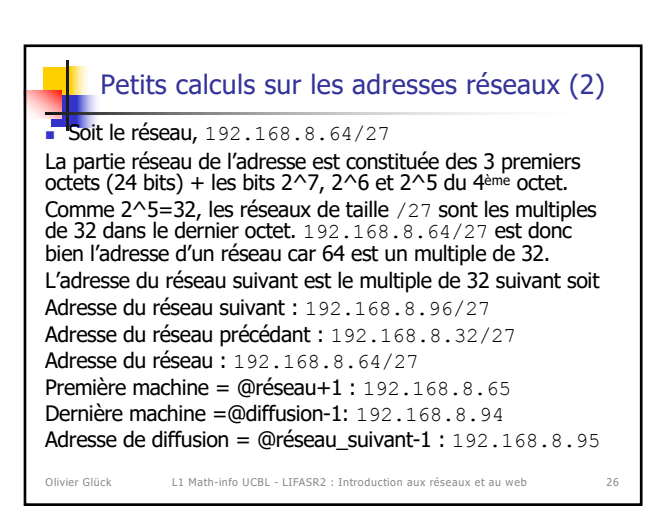

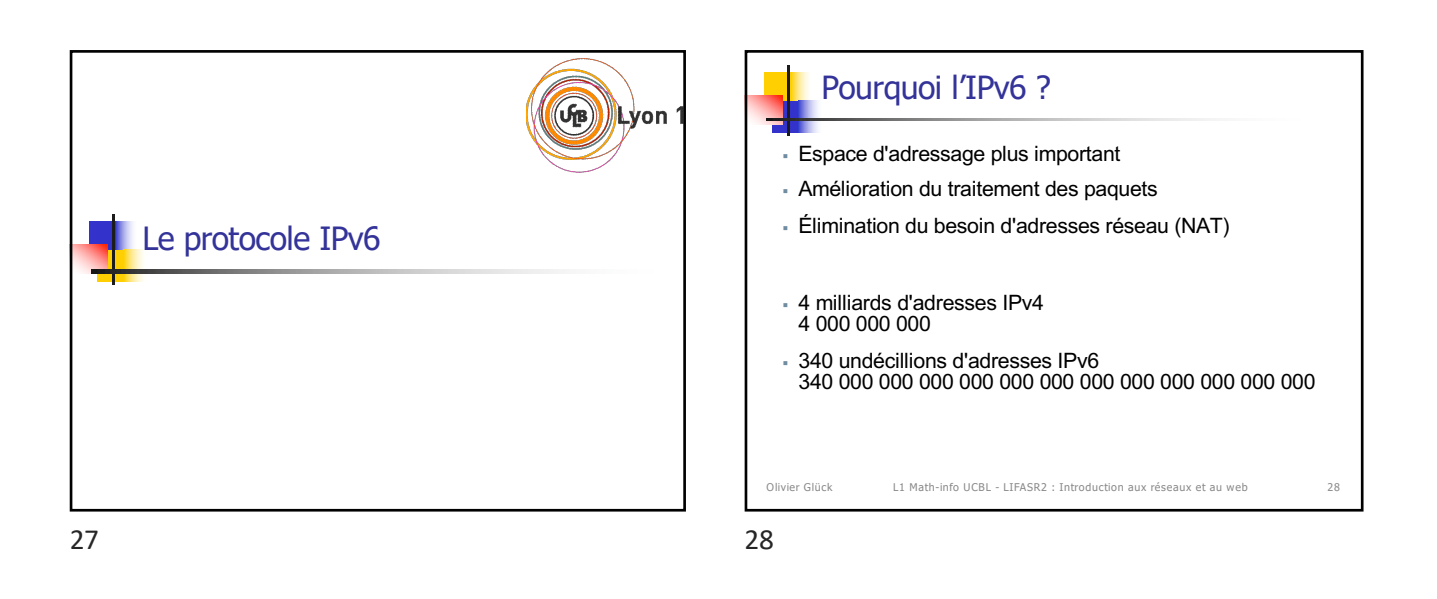

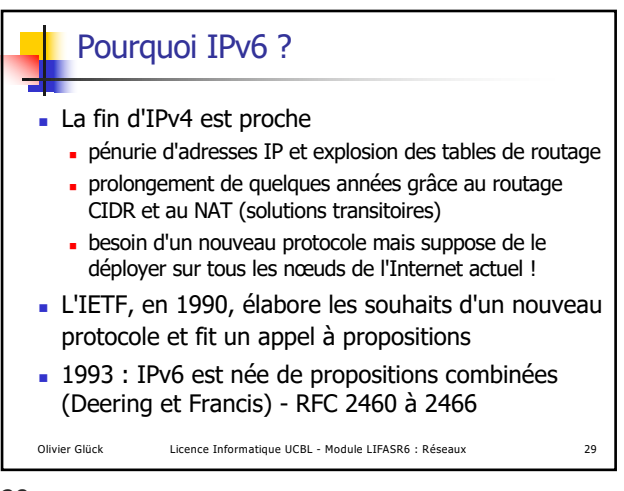

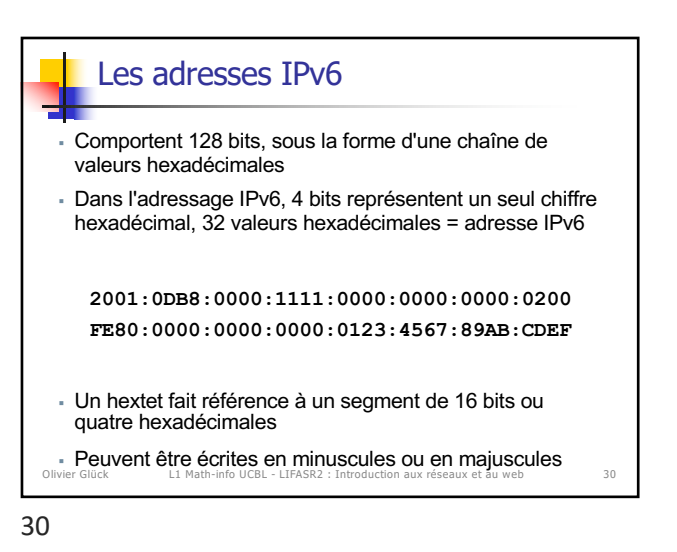

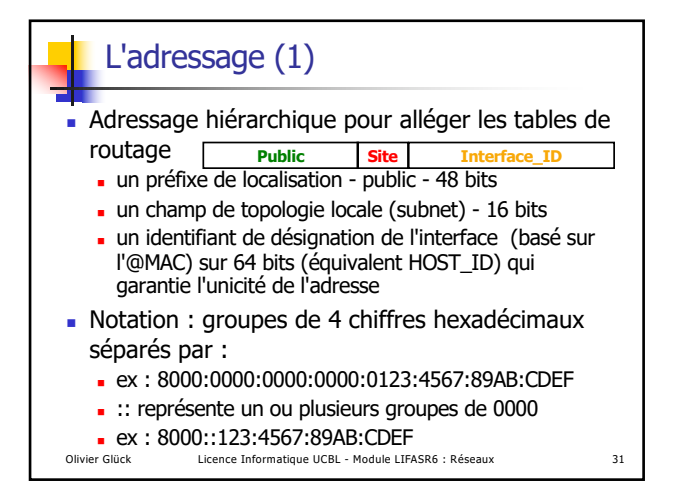

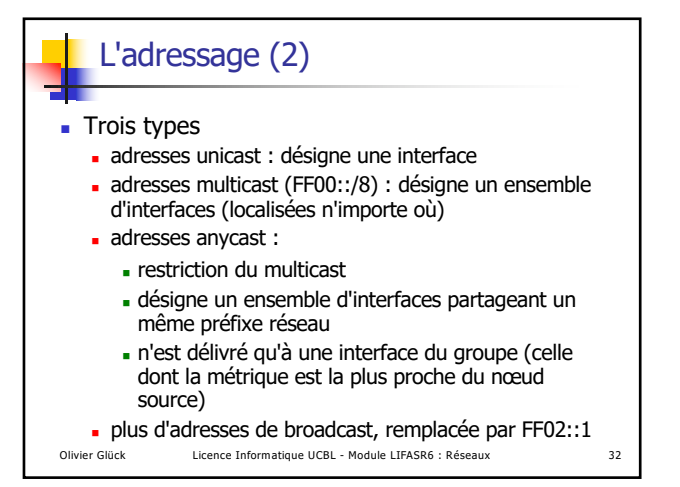

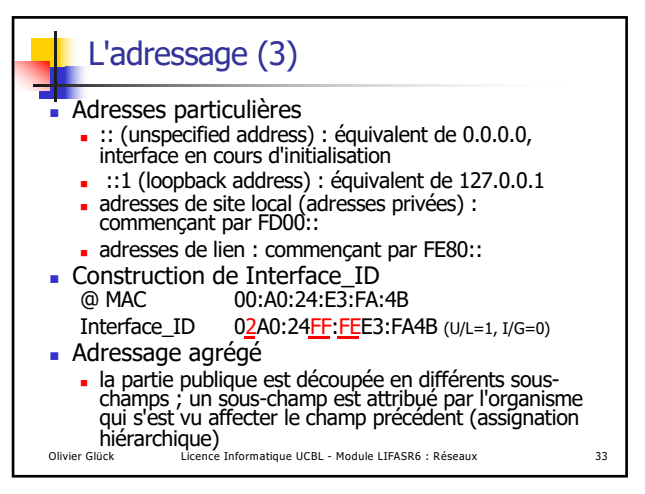

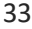